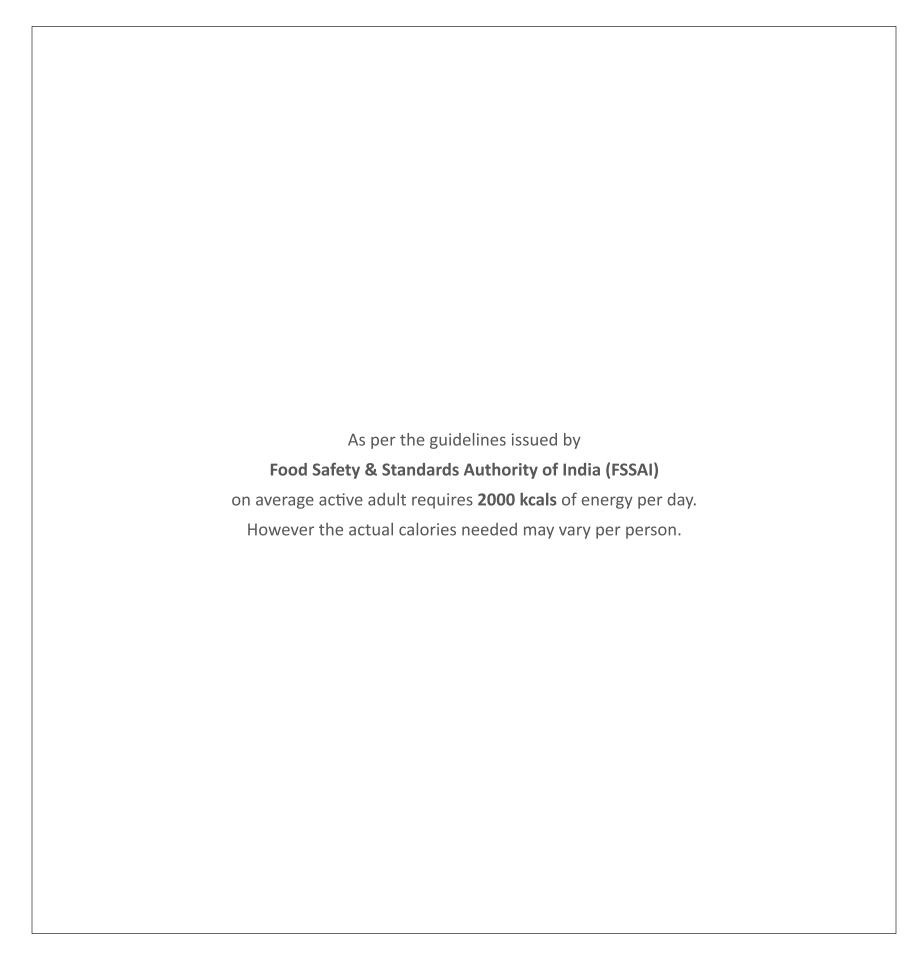

# **BREAKFAST**

Moluscs

Eggs

Fish

Timings - 7:00 am - 11:00 am

| American II<br>(Served wit<br>White/Brow<br>Seasonal Fr<br>with Hot or<br>Hash Brown<br>Freshly Bre<br>2522 kcal | Breakfas<br>th Choice<br>wn Bread<br>ruit or Ve<br>Cold M<br>n Potato<br>wed Cof<br><b>850</b> gm | et- i 66<br>e of- Baid<br>d Toast vegetable<br>ilk, 2 Eg<br>, Choice<br>fee or S | ker's B<br>with Bu<br>e Juice,<br>gs Coo<br>e of Bao<br>electic | utter, F<br>Cerea<br>ked to<br>con or | loney a<br>als-Corn<br>any Sty<br>Sausag | nd Pre<br>Flakes<br>/le wit | serve,<br>s or W | Fresh C<br>heat Fla       | Cut Frui<br>Ikes or I | ts,       |             |             | 7          | 700 |
|----------------------------------------------------------------------------------------------------|---------------------------------------------------------------------------------------------------|----------------------------------------------------------------------------------|-----------------------------------------------------------------|---------------------------------------|------------------------------------------|-----------------------------|------------------|---------------------------|-----------------------|-----------|-------------|-------------|------------|-----|
| Indian Brea<br>Served with<br>Fresh Cut F<br>2641 kcal                                                           | n Choice<br>ruits, Idl                                                                            | of- Fres                                                                         | sh Seas                                                         |                                       |                                          |                             |                  |                           |                       |           | e or Te     | a           | 7          | 700 |
| Idly                                                                                                    |                                                                                                   |                                                                                  |                                                                 |                                       |                                          |                             |                  |                           |                       |           |             |             | 5          | 595 |
| Medu Wad<br>546 kcal   4                                                                                         |                                                                                                   |                                                                                  |                                                                 |                                       |                                          |                             |                  |                           |                       |           |             |             | 5          | 595 |
| Plain Dosa<br>447 kcal   3                                                                                       |                                                                                                   |                                                                                  |                                                                 |                                       |                                          |                             |                  |                           |                       |           |             |             | 5          | 595 |
| Masala Do<br>708 kcal   4                                                                                        |                                                                                                   |                                                                                  |                                                                 |                                       |                                          |                             |                  |                           |                       |           |             |             | 5          | 595 |
| Cheese Do                                                                                                    |                                                                                                   |                                                                                  |                                                                 |                                       |                                          |                             |                  |                           |                       |           |             |             | 5          | 595 |
| Mysore Do<br>845 kcal   4                                                                                        |                                                                                                   |                                                                                  |                                                                 |                                       |                                          |                             |                  |                           |                       |           |             |             | 5          | 595 |
| MLA Pessa<br>2786 kcal                                                                                           |                                                                                                   | - 4                                                                              |                                                                 |                                       |                                          |                             |                  |                           |                       |           |             |             | 5          | 595 |
| Vegetable<br>825 kcal   4                                                                                        |                                                                                                   |                                                                                  | *                                                               |                                       |                                          |                             |                  |                           |                       |           |             |             | 5          | 595 |
| Please info                                                                                                    | rm our asso                                                                                       | ciate if vou                                                                     | are allerø                                                      |                                       | ▲ Non-veg                                |                             |                  | Vegetarian<br>e in Indian | Rupees an             | d subiect | to applicat | ole governi | ment taxes | i   |
| · · · · · · · · · · · · · · · · · · ·                                                                            | ( )                                                                                               | <b>&gt;</b>                                                                      |                                                                 | 4                                     |                                          | <i>P</i>                    | <b>*</b>         | #                         | (A)                   | <b>6</b>  | • Sppriodic | <b>&gt;</b> | Ā          |     |

Peanuts Gluten Crustaceans Mustard Nuts Sesame Celery Sulphites

| • | Tomato Bhath i i i i i i i i i i i i i i i i i i i                               | 595 |
|---|----------------------------------------------------------------------------------|-----|
|   | Uttapam 1 46 1 1 1 1 1 1 1 1 1 1 1 1 1 1 1 1 1                                   | 595 |
|   | Aloo Paratha 🌷 🕴<br>1849 kcal   450 gms                                          | 595 |
|   | Paneer Paratha 1820 kcal   450 gms                                               | 595 |
| • | Gobhi Paratha 🏮 🕏 1683 kcal   450 gms                                            | 595 |
| • | Poori Bhaji 🏮 🖟 1668 kcal   550 gms                                              | 595 |
|   | Stack of Pancakes                                                                | 595 |
|   | Eggs to Order 413/118/251/367 kcal   240 gms   (Omlette/Poached/Fried/Scrambled) | 595 |
|   | Seasonal Cut Fresh Fruits 564 kcal   320 gms                                     | 375 |

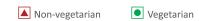

Please inform our associate if you are allergic to any food ingredients . All prices are in Indian Rupees and subject to applicable government taxes

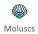

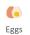

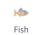

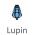

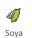

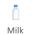

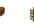

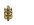

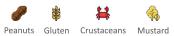

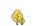

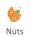

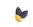

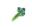

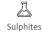

# **Sandwiches & Burgers**

Timings - 1100 Hrs to 2300 Hrs

(Sandwiches and Burger Served with Pickled Vegetable and French Fries)

| (can a with the same barger served with the week as a remainder the same and the mental the same and the same and the same |                           |
|----------------------------------------------------------------------------------------------------|---------------------------|
| Vivanta Club Sandwich                                                                                                    | 750/800                   |
| Grilled Sandwich   \$\bigselow{\text{Normal}}{\text{872/1131 kcal   390 gms   (Veg/Chicken)}}                                                                                                    | 750/800                   |
| Classical Chicken Burger                                                                                                    | 800                       |
| Rosti Burger i 🖔 🐓 1297 kcal   420 gms                                                                                                    | 750                       |
| Tenderloin Burger ↑ \$ ♦ ♦ 1615 kcal   420 gms                                                                                                    | 825                       |
| <b>LITE BITES</b> Timings - 1100 Hrs to 2300 Hrs                                                                                                    |                           |
| Pao Bhaji /Keema                                                                                                    | 625/650                   |
| Cheese Chilli Toast   Served with French Fries)                                                                                                    | 525                       |
| Kathi Rolls                                                                                                    | 625/650                   |
| Punjabi Samosa 📋 🛊 😽 1723 kcal   240 gms                                                                                                    | 525                       |
| Mirchi Bhajji<br>1340 kcal   220 gms                                                                                                    | 525                       |
| Mix Veg Pakoda<br>1323 kcal   250 gms                                                                                                    | 525                       |
| ▲ Non-vegetarian Vegetarian  Please inform our associate if you are allergic to any food ingredients . All prices are in Indian Rupees and subject to app                                                                                                    | olicable government taxes |
|                                                                                                    |                           |

Sulphites

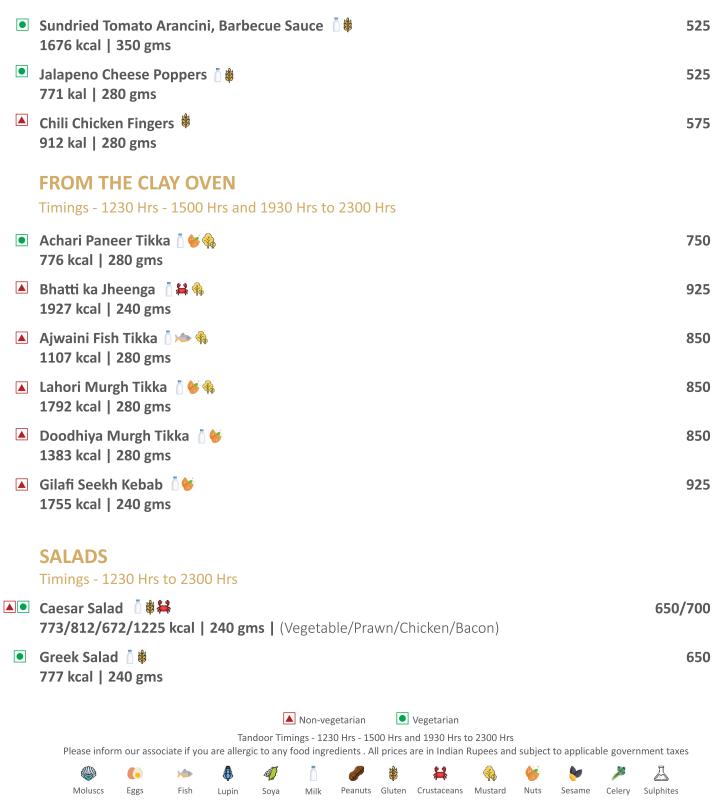

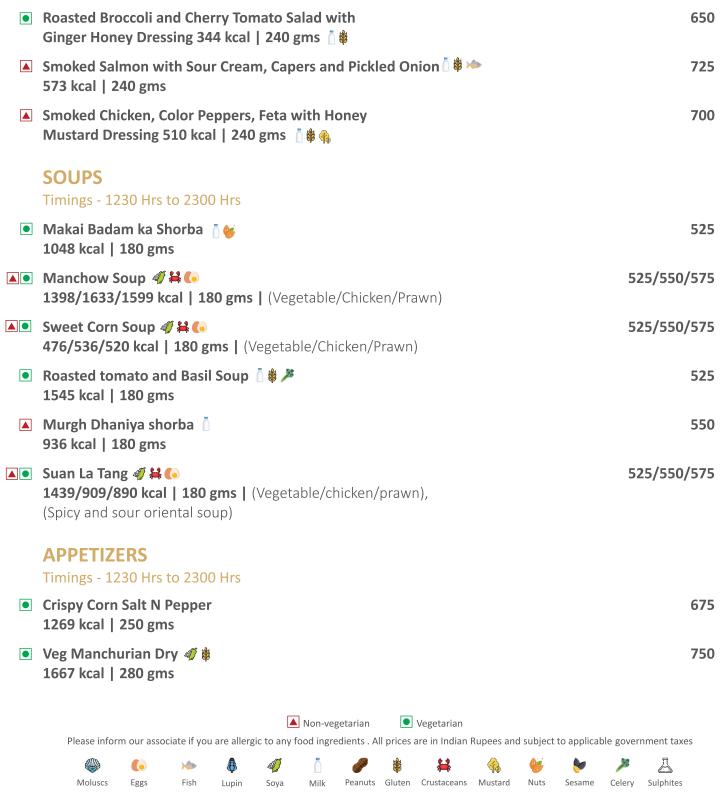

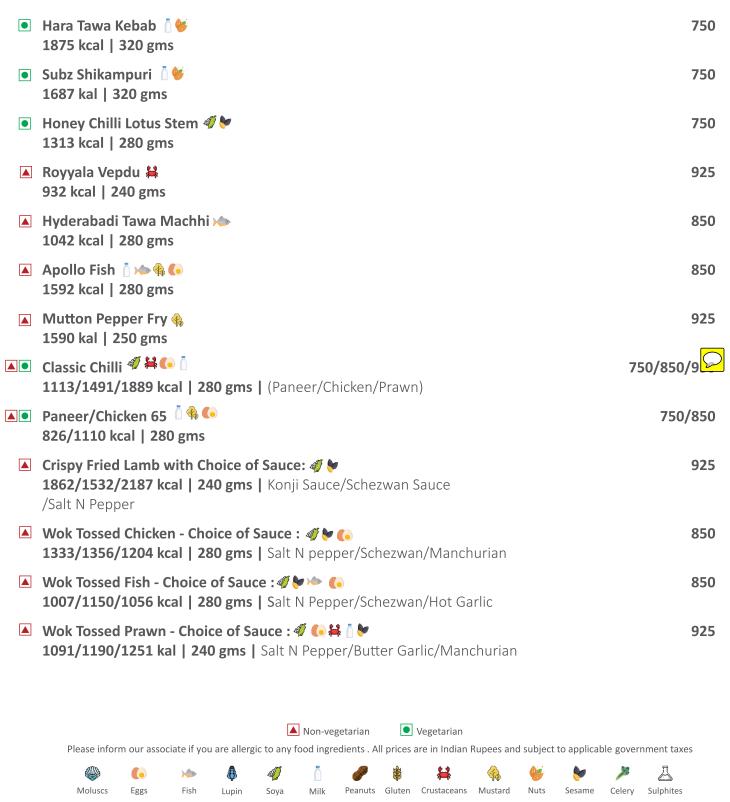

## **MAIN COURSE**

Timings - 1230 Hrs to 2300 Hrs

|   | Mutton Rogan Josh 1 1383 kcal   380 gms                                                                                                    | 875 |
|---|----------------------------------------------------------------------------------------------------|-----|
|   | Gongura Mamsam [ 66 1629 kcal   380 gms                                                                                                    | 875 |
|   | Murgh Tikka 🖟 💝 2815/2820 kcal   380 gms   (Butter Masala/Makhni)                                                                                  | 850 |
|   | Telangana Kodi Kura 1 931 kcal   380 gms                                                                                                    | 850 |
|   | Nellore Chapala Pulusu                                                                                                    | 850 |
|   | Paneer                                                                                                    | 750 |
| • | Nizami Handi 🍐 👑<br>2187 kcal   350 gms                                                                                                    | 700 |
|   | Aloo Aap Ki Pasand 🍐 😂  1153/1281/1377 kcal   275 gms   (Infused Potatoes with Jeera/Gobi/Mutter)                                                  | 700 |
| • | Palak Aap ki Pasand i 1476/1520/1383 kcal   350gms   (Makai/Paneer/Mushroom)                                                                       | 700 |
| • | Baghara Baingan ↑                                                                                                    | 750 |
| • | Dal Tadka 🐧<br>3010 kcal   350 gms                                                                                                    | 400 |
| • | Dal Makhni  1995 kcal   350 gms                                                                                                    | 425 |
| • | Kai Korma   6                                                                                                    | 700 |
|   | ▲ Non-vegetarian Vegetarian                                                                                                    |     |
|   | Please inform our associate if you are allergic to any food ingredients . All prices are in Indian Rupees and subject to applicable government tax | es  |
|   | W Co >> B Q C                                                                                                    |     |

#### **ONE BOWL MEAL**

Timings - 1230 Hrs to 2300 Hrs

|   | Mutton Rogan Josh with Steamed Rice  2266 kcal   520 gms      | 875 |
|---|---------------------------------------------------------------|-----|
|   | Butter Chicken with Jeera Pulao 🏻 👑 3827 kcal   540 gms       | 850 |
|   | Ajwaini Fish curry with Steamed rice                          | 850 |
|   | Chilli Chicken with Egg Fried Rice 4 (6) 1929 kcal   540 gms  | 850 |
|   | Sliced Fish in Schezwan Sauce with Egg Hakka Noodles          | 850 |
|   | Anda Bhurjee with Tikoni Paratha 📋 🌀 🐞 1445 kcal   350 gms    | 625 |
| • | Paneer Butter Masala with Matar Pulao 1 6 2589 kcal   520 gms | 750 |
| • | Dal Makhni with Jeera rice 5<br>3096 kcal   480 gms           | 625 |
| • | Vegetable Manchurian with Burnt Garlic Fried Rice             | 750 |
| • | Exotic vegetables with Schezwan Noodles 4                     | 750 |
| • | Rajma Chawal  4690 kcal   480 gms                             | 625 |

▲ Non-vegetarian Vegetarian

Please inform our associate if you are allergic to any food ingredients . All prices are in Indian Rupees and subject to applicable government taxes

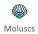

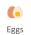

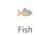

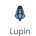

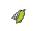

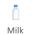

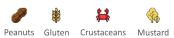

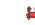

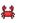

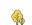

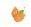

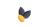

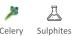

## Timings - 1230 Hrs to 2300 Hrs Served with Mirchi ka Salan and Raita 🔺 Kachhe Gosht ki Dum Biryani 🗴 🐸 🏉 🦫 🦠 875 3227 kcal | 540 gms 🛕 Murgh Dum Biryani 🧴 🐓 🦫 🎭 800 3084 kcal | 540 gms 750 3058 kcal | 480 gms Gosht Haleem with Sheermal 875 4730 kcal | 465 gms **WESTERN SELECTIONS** 2200 3047 kcal | 360 gms | (Parmesan Mash, Grilled Vegetable, Rosemary Jus) 1650 2201 kcal | 340 gms | (Saffron Mash, Grilled Vegetable, Caper Beurre Blanc) 900 2064 kcal | 340 gms | (Saffron Mash, Grilled Vegetable, Caper Beurre Blanc) ▲ Fish N Chips i # 4 ★ 850 2954 kcal | 320 gms | (Crumb Fried Fish with French Fries, Green Pea Mash and Tartar Sauce) Grilled Chicken Breast i # 900 **2187 kcal | 320 gms |** (Mash Potatoes, Grilled Vegetable, Pan Jus) ▲ Non-vegetarian Vegetarian Please inform our associate if you are allergic to any food ingredients . All prices are in Indian Rupees and subject to applicable government taxes

**STAPLES** 

Moluscs

Peanuts Gluten Crustaceans Mustard

Sulphites

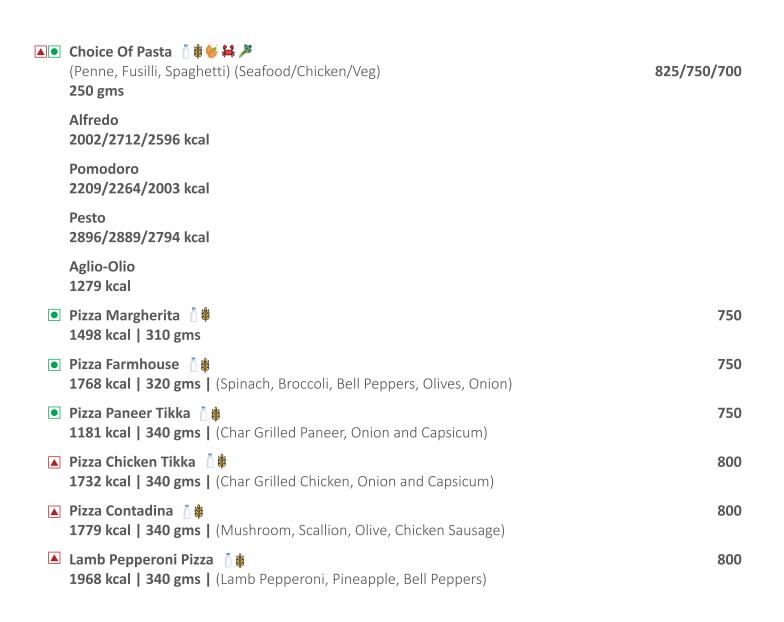

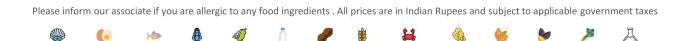

Vegetarian

Peanuts Gluten Crustaceans Mustard

Sulphites

▲ Non-vegetarian

Moluscs

## **HEALTHY SELECTION**

| • | Broccoli Almond Soup   6                                                        | 525 |
|---|---------------------------------------------------------------------------------|-----|
| • | Tomato Pepper Rasam ♣ 729 kcal   180 gms                                        | 525 |
| • | Home Made Sprouts and Pomegranate Salad<br>1144 kcal   240 gms                  | 625 |
| • | Quinoa Tabbouleh<br>769 kcal   240 gms                                          | 625 |
| • | Berry Banana Oats Smoothie                                                      | 350 |
|   | Poached (Fish/Chicken Breast) with Steamed Vegetables<br>846/1051 Kal   240 gms | 850 |
| • | Multi Grain Khichdi ↑   1459 kcal   350 gms                                     | 550 |
| • | Keerai Masiyal 1 % 977 kcal   350 gms   (Tempered Spinach and Lentil Curry)     | 425 |
| • | Stir Fried Vegetable with Bean curd 49 2769 kcal   280 gms                      | 550 |
| • | Balsamic Sauteed Vegetables<br>869 kcal   280 gms                               | 550 |

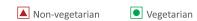

Please inform our associate if you are allergic to any food ingredients . All prices are in Indian Rupees and subject to applicable government taxes

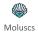

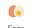

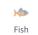

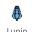

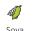

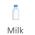

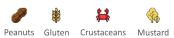

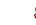

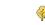

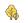

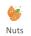

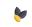

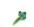

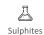

#### **DESSERTS**

Eggs

Moluscs

Fish

Lupin

|   | Chocolate Mud Pie 📋 🛊 🕻 😂 1502 kcal   140 gms                                                                                                    | 425 |
|---|----------------------------------------------------------------------------------------------------|-----|
|   | Cinnamon Apple pie with Vanilla Ice Cream 📋 🕸 🕼 😂 1062 kcal   160 gms                                                                                                    | 425 |
|   | Blueberry Cheese Cake                                                                                                    | 425 |
| • | Lemongrass Panacotta (Sugar Free)  734 kcal   120 gms                                                                                                    | 425 |
| • | Elaichi Gulab Jamun 🛔 🐞 🤟 2102 kcal   180 gms                                                                                                    | 425 |
| • | Khubani Ka Meetha 🏻 🐸<br>1165 kcal   150 gms                                                                                                    | 425 |
| • | Rasmalai   6                                                                                                    | 425 |
| • | Choice of Ice Cream (2 scoops) 6 6 785 kcal   120 gms                                                                                                    | 425 |
| • | SIDES Timings - 1230 Hrs - 1500 Hrs and 1930 Hrs to 2300 Indian Breads  \$\frac{1}{2} \rightarrow \rightarrow \righ | 175 |
|   | Steamed Rice<br>873 kcal   350 gms                                                                                                    | 375 |
|   | Curd Rice 1 4 20 gms                                                                                                    | 425 |
|   | Plain Curd  136 kcal   90 gms                                                                                                    | 175 |
|   | ▲ Non-vegetarian • Vegetarian                                                                                                    |     |

Please inform our associate if you are allergic to any food ingredients . All prices are in Indian Rupees and subject to applicable government taxes 

Nuts

Sulphites

Peanuts Gluten Crustaceans Mustard

Milk

Tandoor Timings - 1230 Hrs - 1500 Hrs and 1930 Hrs to 2300 Hrs

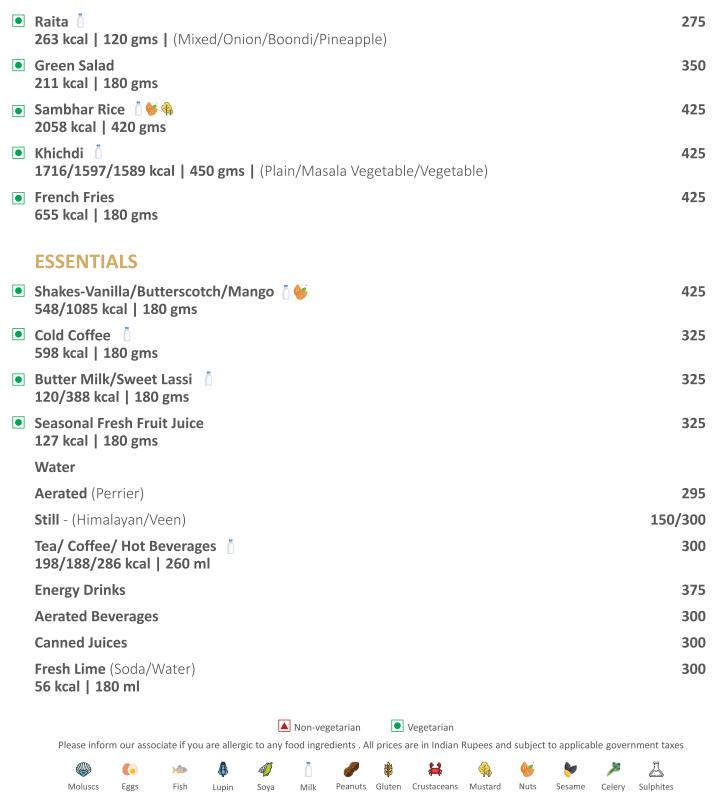